GROW-2140 Web - Application crashes when deleting more than one Group in Web without refreshing page

GROW-2162 APFW - Act Integration still downloads after clicking cancel on password box in Chrome.

GROW-2169 APFW - Browse user can edit and delete reports.

GROW-2173 APFW/MTA - No scroll bars when viewing Note/History if Note/History editing is disabled.

GROW-2175 APFW/MTA - Private activities can be viewed by other Users.

GROW-2180 APFW/STA - Phone Country Code for secondary contacts always defaults to Afghanistan.

GROW-2187 Windows-Contact view-Edit menu-Replace field-Clicking on the ellipsis button in the value field does nothing in the Replace data dialog

GROW-220 TS - Out of memory issue on Social Updates Tab.

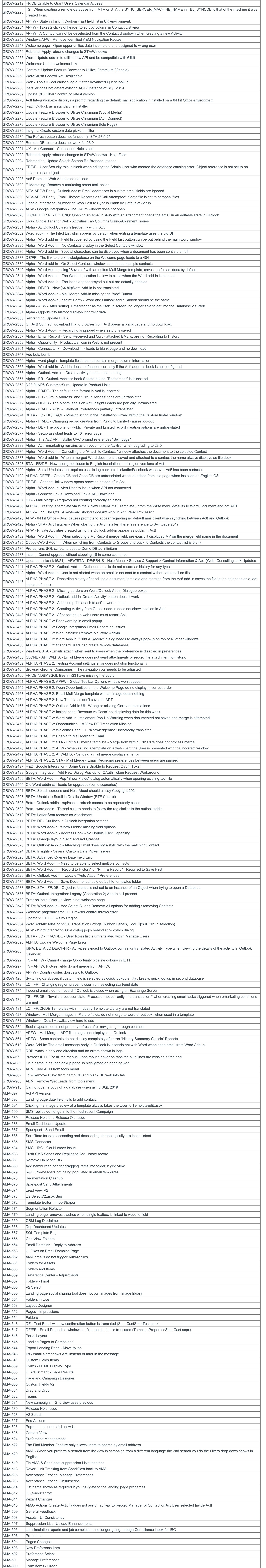

**act!** 

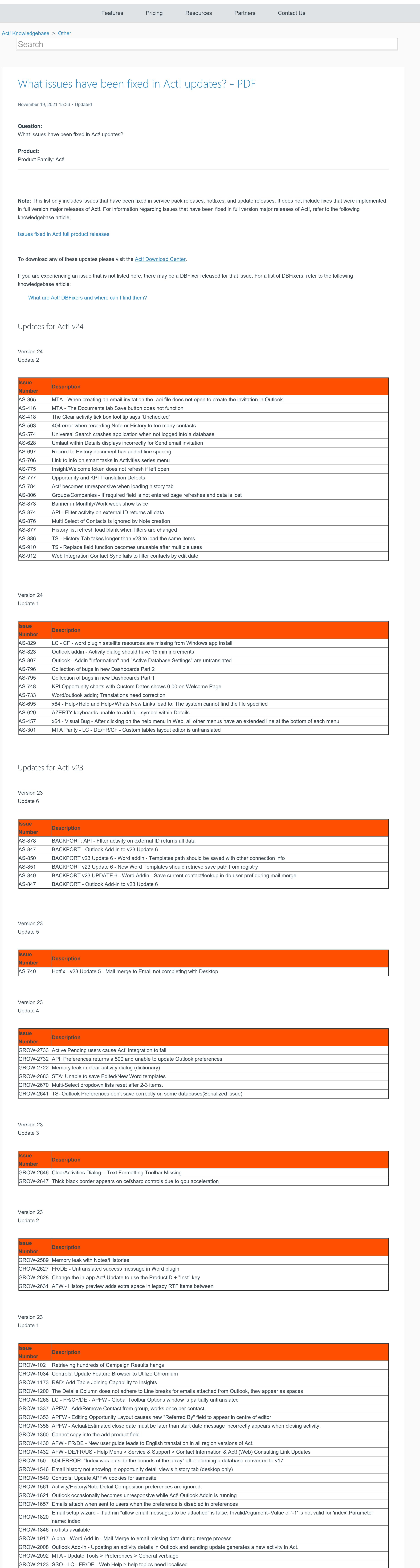

Service Packs for Act! v22

Version 22 Service Pack 1

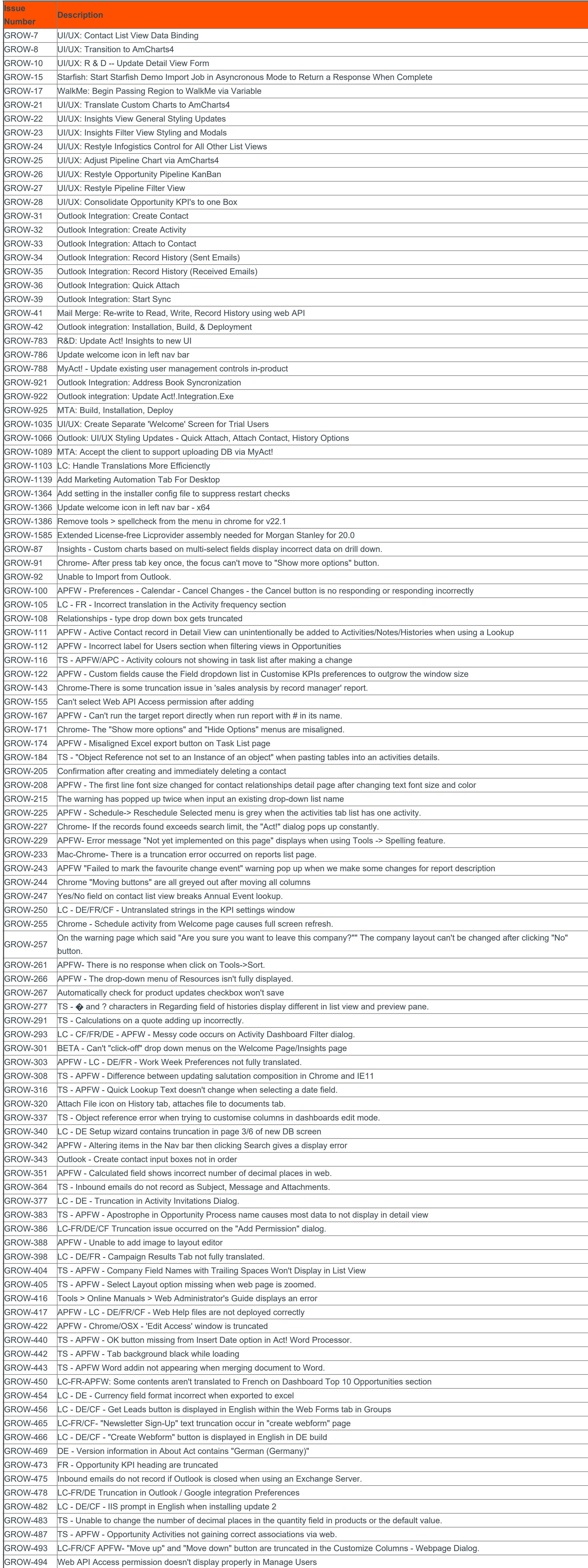

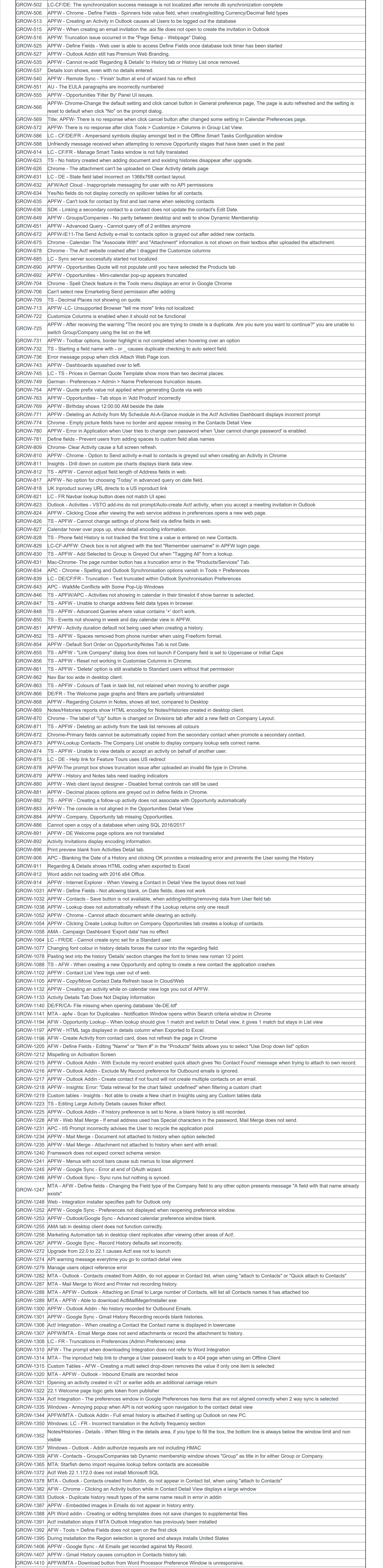

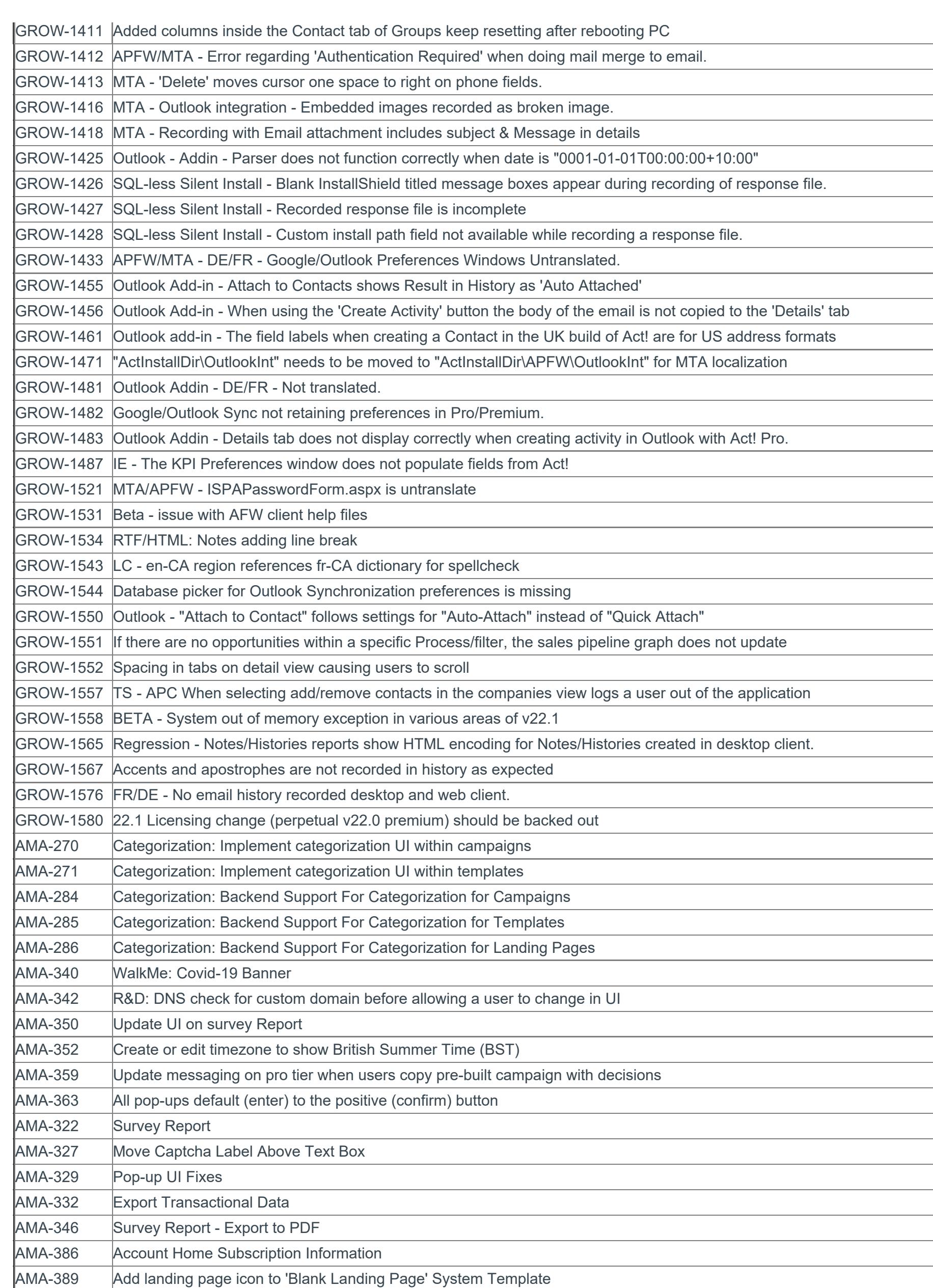

Updates for Act! v22

Version 22.1 Update 4

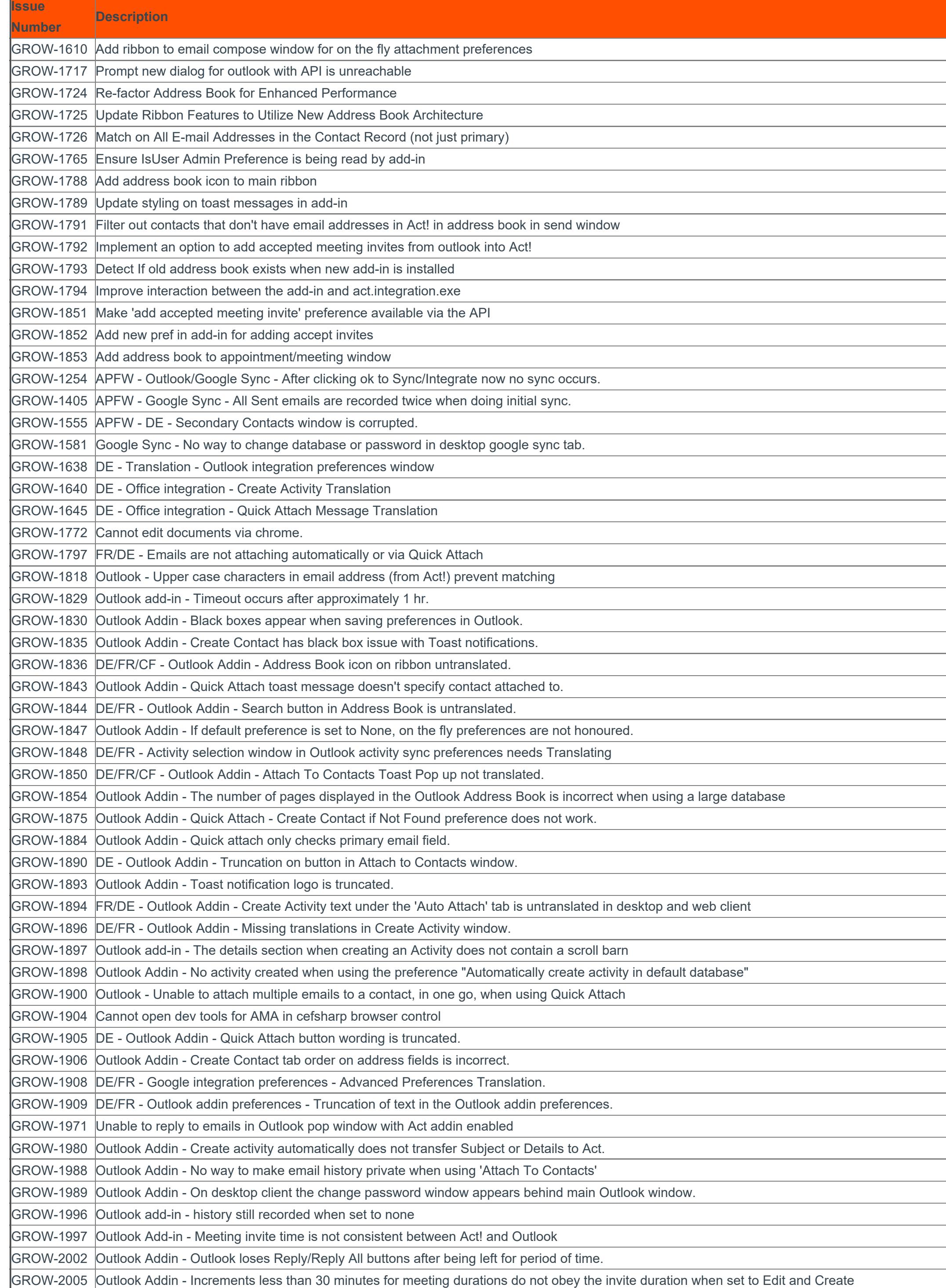

#### Version 22.1 Update 3

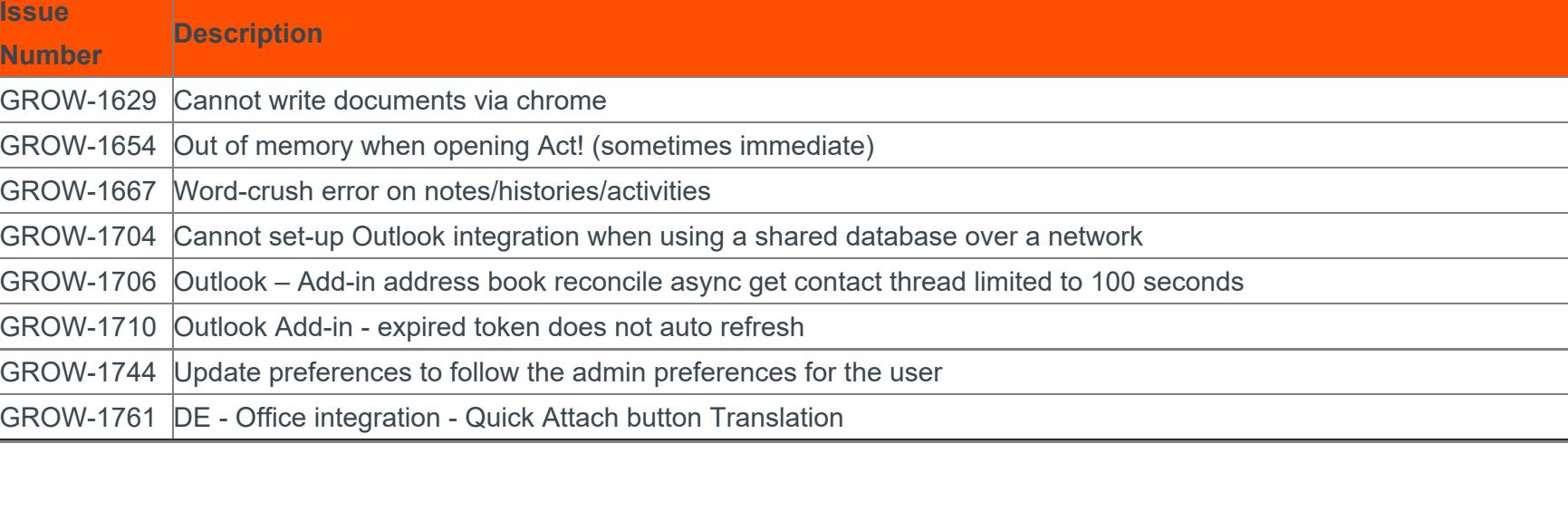

#### Version 22.1 Update 2

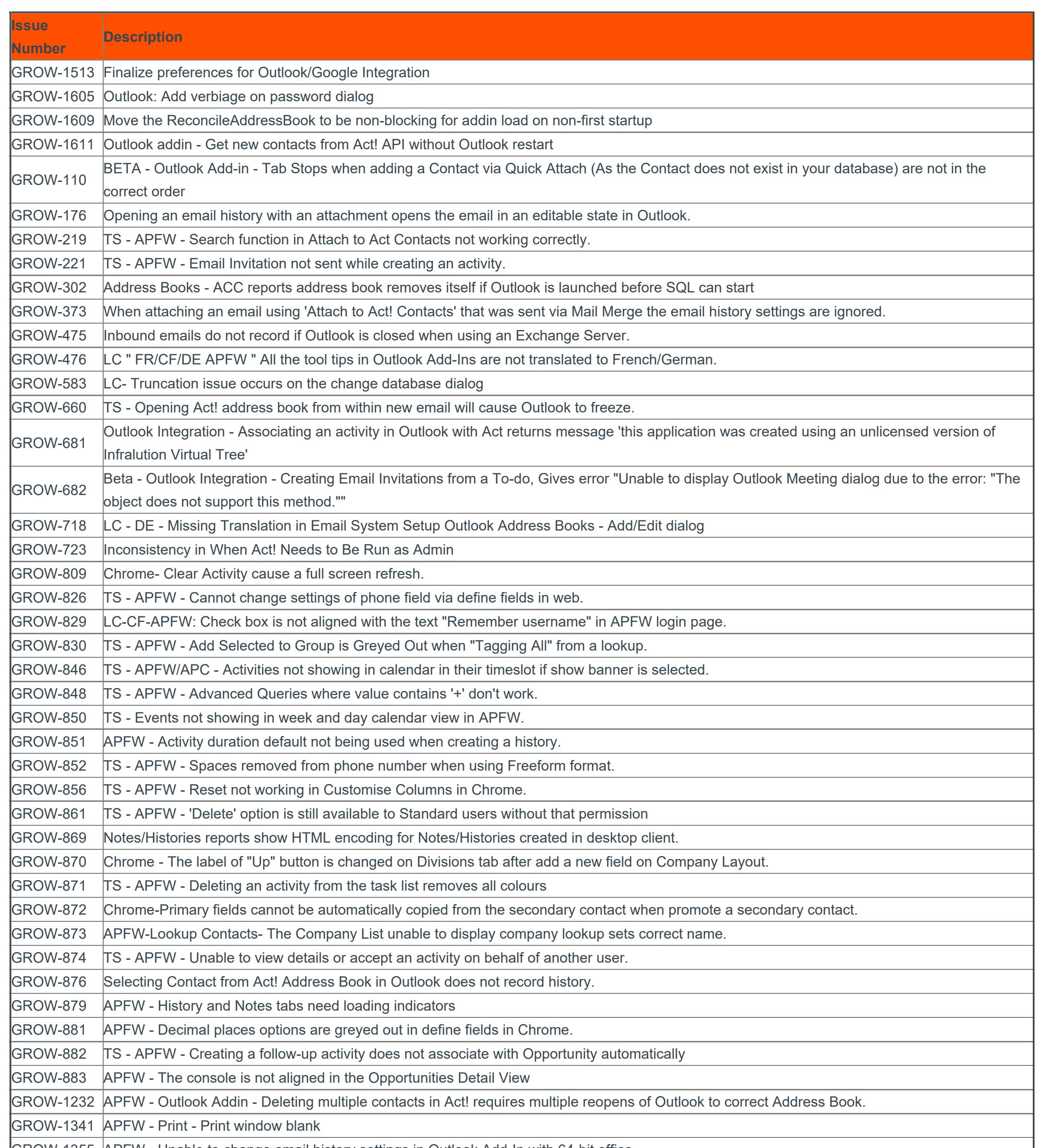

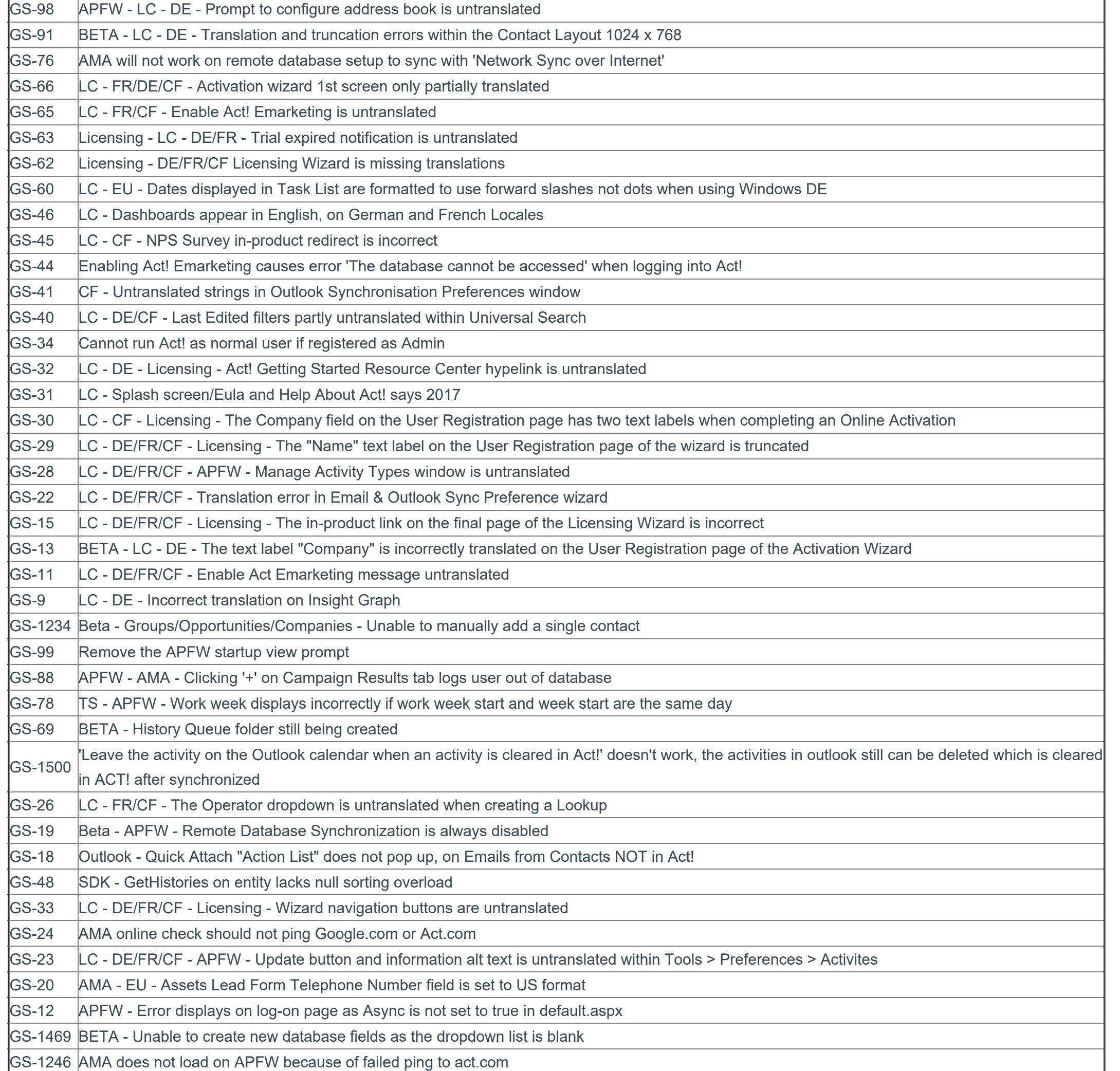

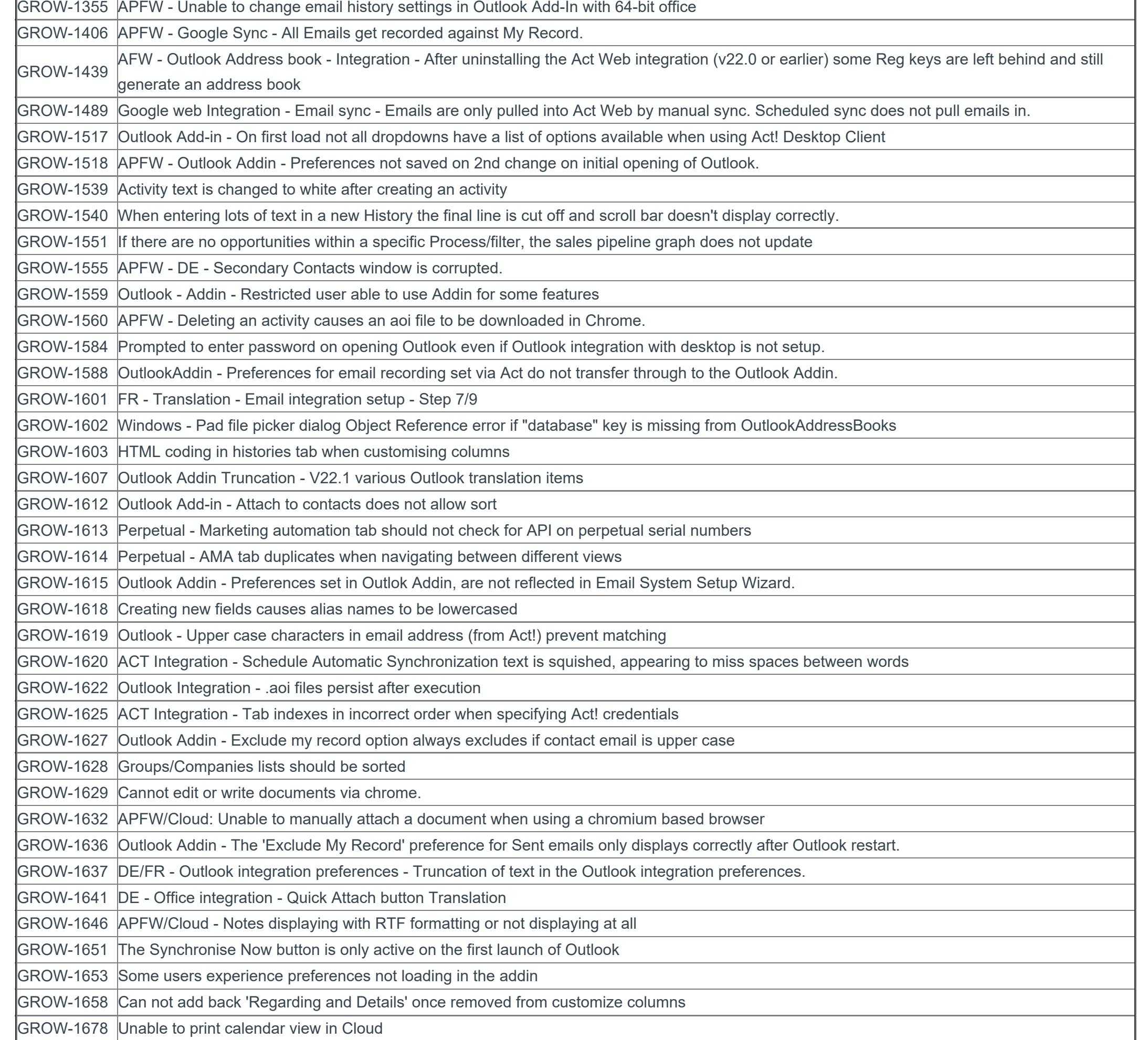

Version 22 Update 4

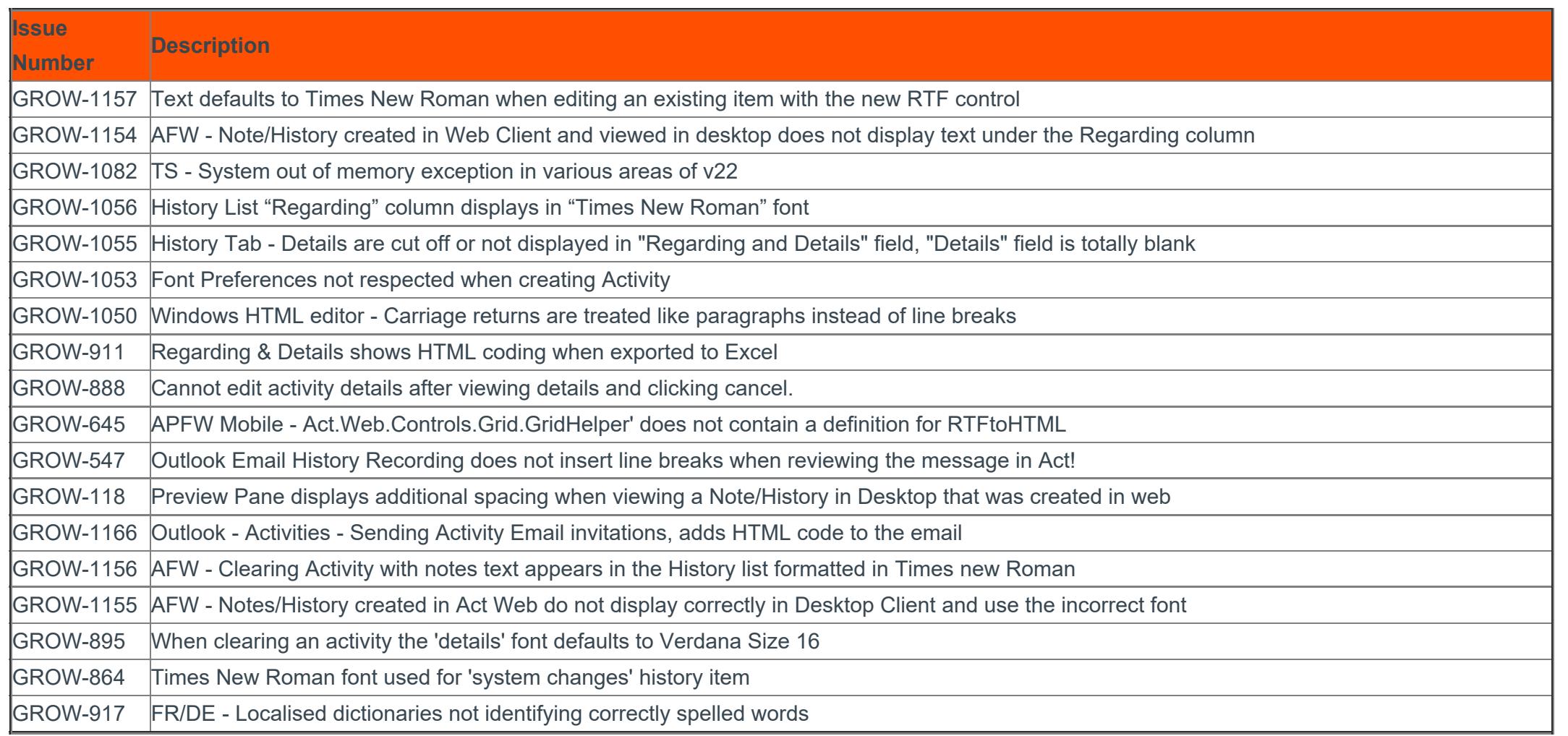

Version 22 Update 3

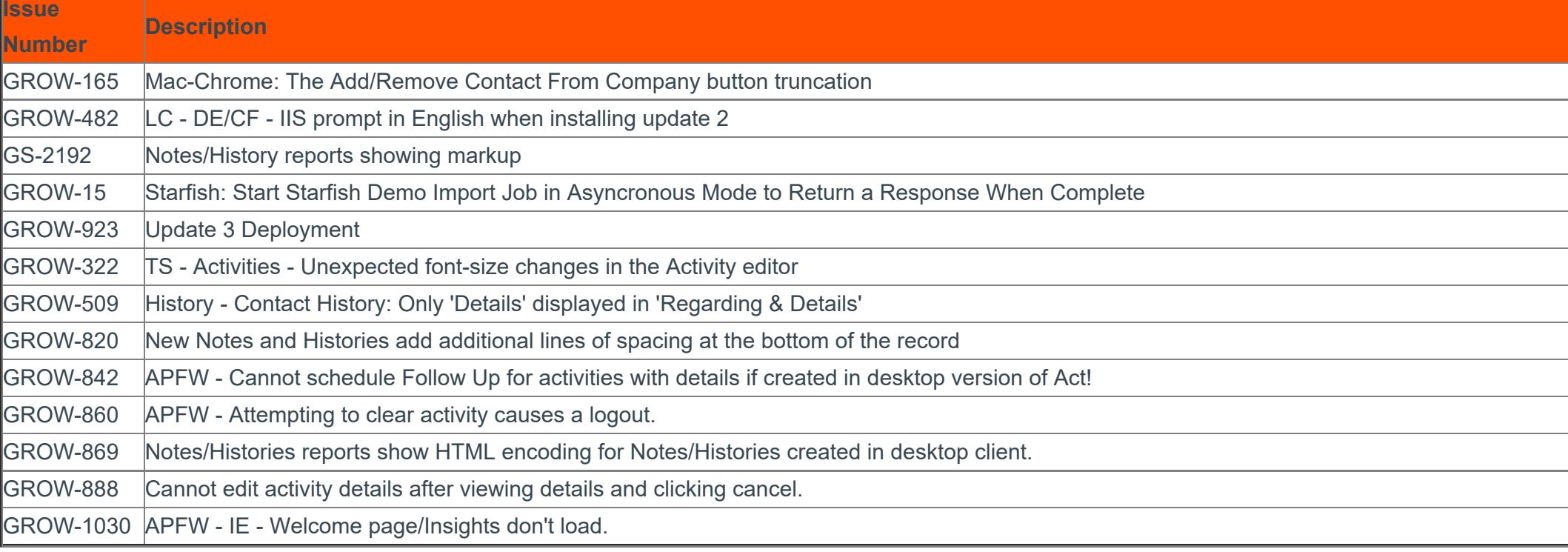

GS-572 APFW - Pipeline - Opportunities menu is not visible in the top menus when viewing Pipeline GS-579 APFW - Activities-Cancelling a recurring activity delete prompt in IE still deletes the activity GS-584 APFW - Notes from contacts show in opportunity notes

Version 22 Update 2

GS-1462 ISPA - Not all activity types selected in Sync Prefs sync to Outlook or Google (last type alphabetically doesn't sync) GS-1511 FR - Online/Offline activation options are reversed GS-1512 APFW - Navigating to invalid company by ID breaks the view GS-1523 APFW - The Act! logo in APFW offsets the navbar to the right  $\overline{S}$ GS-1526  $\overline{LC}$  – FR - License wizard untranslated after applying update 1 GS-1539 Opportunities - Act! becomes unresponsive when changing record manager on opportunity access GS-1541 APFW - Import is always disabled GS-1542 Upward\_API\_Streamer logic does not follow latest 21.0 update logic GS-1548 Cannot create calculated fields in Opportunities

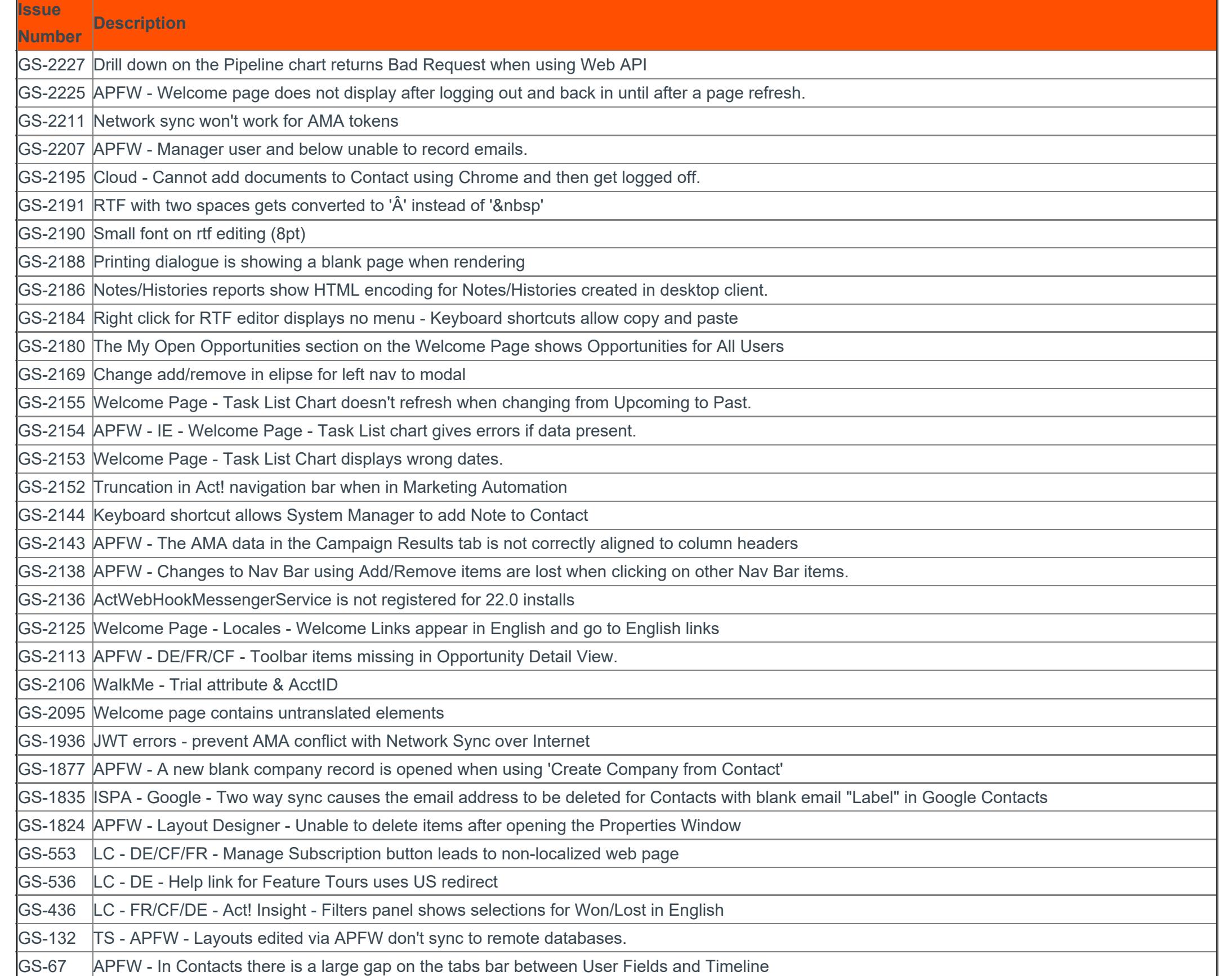

GS-17 SDK - Re-assigning custom table does not update edit date

Version 22 Update 1

# **Number Description** D-08969 |Improved security of automatic Outlook email attachment

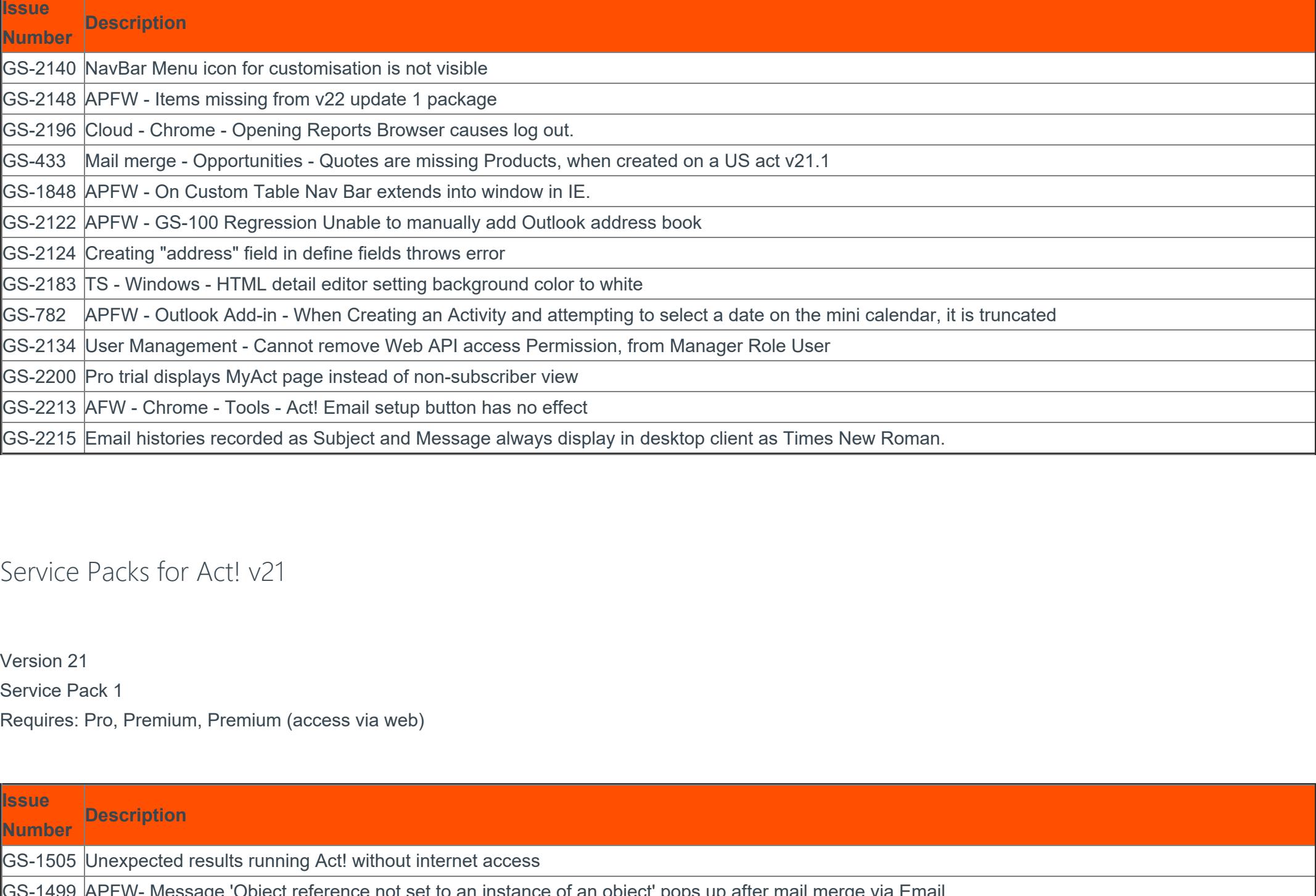

GS-1499 APFW- Message 'Object reference not set to an instance of an object' pops up after mail merge via Email GS-1494 TS - Text entered into 'Details' on Contact Relationship tab appears as Webdings/Wingdings GS-1487 LC- FR - Process list / Dropdown list needs translating GS-1482 Licensing - CF - Activation wizard is untranslated GS-1479 APFW - Download button does not work in E-mail preferences GS-1478 Licensing - Online Activation button loads form for Offline Activation after applying update 5\_3 APFW - Error: "An error has occurred on the server and has been logged. Please contact your administrator if this problem persists. " when going to GS-1240 Tools>Preferences>Activities in APFW GS-1238 APFW - Layouts are not saving in Chrome Browser GS-1237 Custom Tables - Deleting a Custom table causes errors creating New Custom tables or running Check and repair on Database GS-1229 LC - DE/FR/CF - In Help > About, the Copyright information displays the year as 2017 for Desktop and Web GS-1220 LC - DE/FR/CF - The prompt advising a Username must be an email address in Offline Clients is untranslated GS-1213 Beta - APFW - Unable to delete History items (Contact/Group/Company/Opportunity) GS-107 When synchronising Act! and Google a prompt advises Google Authorization has expired GS-89 Beta - Outlook - Error "An unknown error occurred, error code: 0x80040154." when accessing Act Address book in Outlook GS-59 AMA on RDB from apfw database using Web API / Act! Connect Link does not work GS-43 Cannot activate if Proxy Server uses username/password authentication  $|$ GS-42  $|$ AD - Added Permissions are not removed when moving user to a new group GS-27 |Insights - LC - DE/FR/CF - Act! Insight Charts and view labels are untranslated GS-25 APFW - IE/Chrome - Write menu options do not function as expected GS-16 Outlook - Upgrading Act! to 21.x, "Record History of Received E-mails" is set the same as "Record History of Sent E-mails" in E-mail System Setup GS-1474 LC - DE/CF/FR - no demo database deployed during installation GS-1472 LC - "Global Toolbar Options" is in English in v21.0 GS-1236 Unable to create Activity from Outlook add-in when using Outlook 64 bit GS-1235 LC - FR - APFW - Unable to add activity type in web (FR)

# Updates for Act! v21

#### Version 21.1 Update 4

Requires: Pro, Premium, Premium (access via web), Growth Suite

**Issue**

**Number Description** GS-1771 Added support for the new and more restricted Google authorization scopes enforced for applications which have access to Google user data. GS-657 APFW - Deleting a group then creating a history can cause user log out GS-1671 Chrome for Mac - Creating a follow up activity can cause user log out GS-1689 Google Chrome - Clearing an activity can cause user log-out GS-1673 APC - Unable to log in if user is disconnected while database is locked GS-1796 APFW - Outlook calendar sync includes all activities, even if they do not belong to the user GS-1772 Regional settings with different decimal separators (e.g. Dutch) are not adhered to

GS-1810 Google Integration does not record email history

### Version 21.1 Update 3

Requires: Pro, Premium, Premium (access via web), Growth Suite

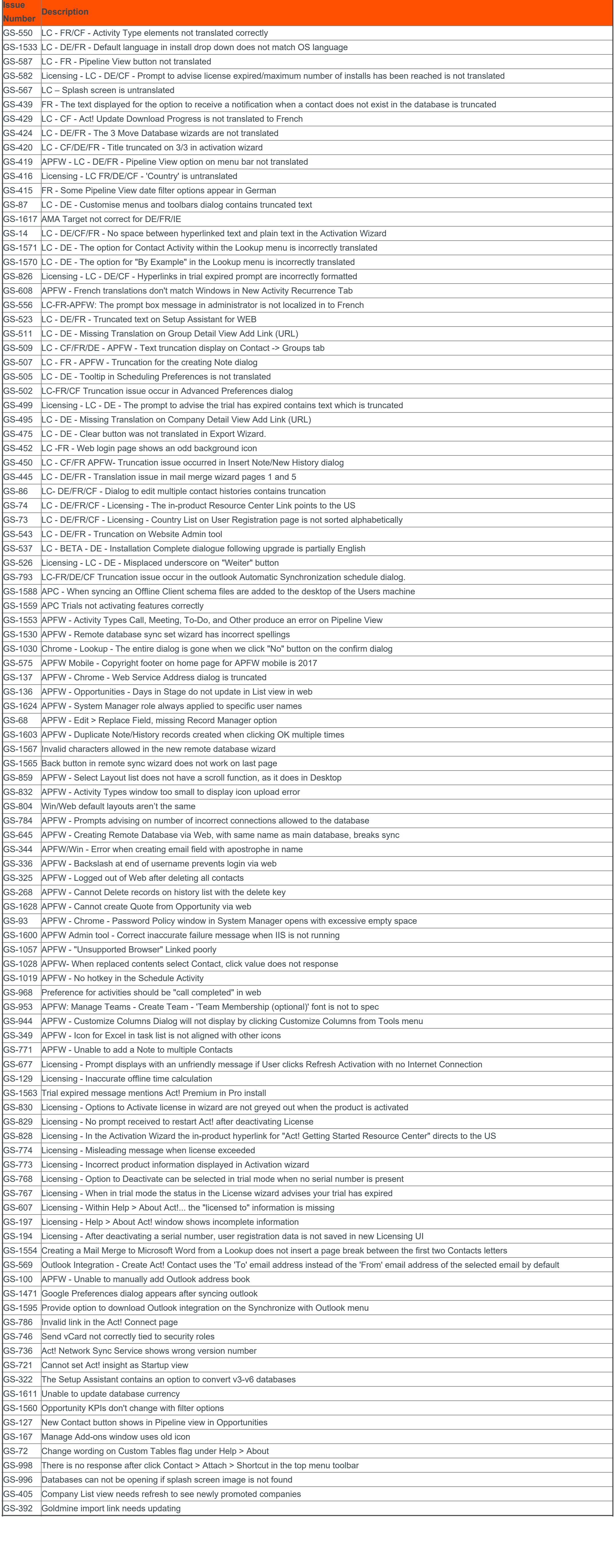

Version 21.1 Update 2

Requires: Pro, Premium, Premium (access via web), Growth Suite

**Issue**

**Number Description** GS-269 APFW - Write Letter button not clickable in contact detail view GS-446 APFW - Welcome page missing from left hand stack menu in new database in web

# Version 21.1 Update 1

Requires: Pro, Premium, Premium (access via web)

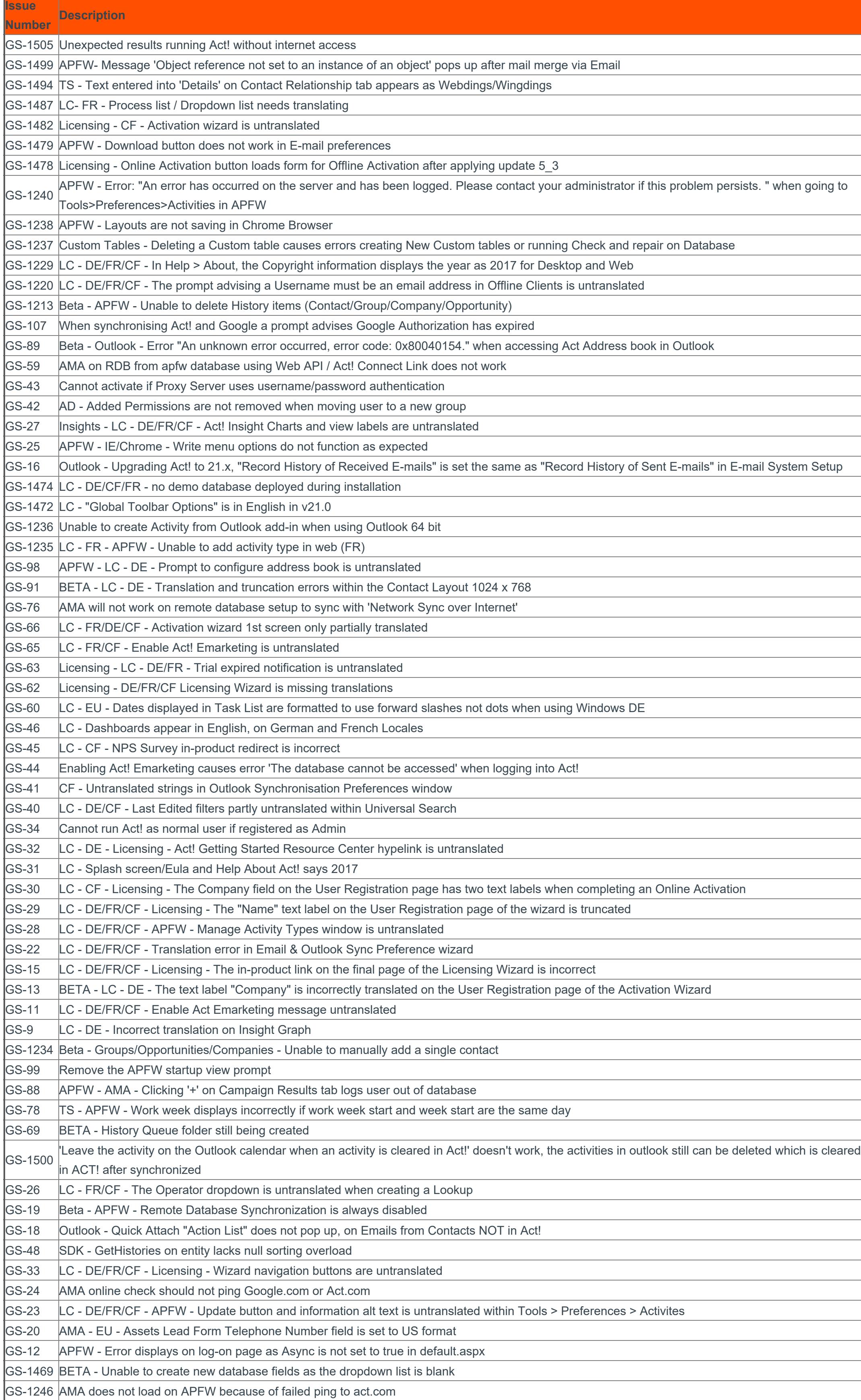

#### Version 21.0 Update 9

Requires: Pro, Premium, Premium (access via web)

**Issue**

# **Number Description** GS-1738 Change Google Mail integration to read only

#### Version 21.0 Update 7

Requires: Pro, Premium, Premium (access via web)

**Issue**

D-09031 Marketing Automation - Check for internet access should not ping google.com B-12484 Marketing Automation - Update API call to improve logon performance

#### Version 21.0 Update 6

Requires: Pro, Premium, Premium (access via web)

#### **Issue Number Description**

D-04590 Blank mail merge fields don't collapse if there are two blanks together D-08079 Merge mail fields don't collapse when blank D-08220 Mail Merge to printer gives error message D-08471 APFW - History filters reset when you navigate away from a page and return to it D-08519 Mini calendar view only displays the first 5 users D-08539 Mail Merge to email displays [[ACTFIELD\_DELETE\_ME]] for blank fields if the template contains text and at least one image D-08663 APFW - Cannot open email attached as Subject, Message and Attachments D-08677 Navbar customisations are lost after restarting Act! D-08828 Autosave not working in Companies D-08832 AMA - Dynamic Group membership does not work when criteria are saved D-08837 DE/FR - In a new database all 1024x768 layouts are missing translations D-08890 Mail merge - Email - Contact data is mixed up when two fields are placed on the same line and the first field is left blank D-08923 Creating lookup of single contact from List View changes the Edit Date D-08924 DE - Incorrect translation in window 6 of 9 (Record History of Received E-mails) of Email System Setup D-08941 APFW - Web integration uninstall deletes WebAPIURL; install does not recreate value B-12447 Add support for AU AMA server infrastructure B-12482 AMA - Add support for Germany server B-12003 APFW - Add record count to status bar in Contact and Company List views B-12173 Windows - Allow 'Create Lookup' from multiple selected groups

B-12479 Re-purpose the 6 month survey to send an NPS survey

#### Version 21.0 Update 5

Requires: Pro, Premium, Premium (access via web)

**Issue**

**Number Description**

#### D-08836 SDK – Developer partners unable to debug application with new obfuscation D-08785 Opportunities - Act! becomes unresponsive when changing Record Manager on an Opportunity

D-08791 Hangs creating opportunities if limited access is enabled D-08817 APFW - Outlook Web Outlook integration missing dialog D-08628 Outlook sending Emails using Alias, not email address, when creating Emails from Act! B-12430 |Improve logic to set API URL in remote databases B-12398 Add support for AU AMA server infrastructure

#### Version 21.0 Update 4

Requires: Pro, Premium, Premium (access via web)

**Issue**

**Number Description**

#### D-08799 Licenses manually entered with dashes may not work with AMA D-08798 Act! Reader utility no longer works with v21

Version 21.0

Update 3 Requires: Pro, Premium, Premium (access via web)

**Issue**

**Number Description**

### D-08789 Licensing - some PCs produce an invalid Computer Key D-08770 AMA API redirect does not work for HPPs

D-08782 |Incorrect Currency Displays in New Databases

Version 21.0 Update 2

Requires: Pro, Premium, Premium (access via web)

**Issue**

D-08670 AMA Advanced Query doesn't work in Web D-08692 Remove Marketing Automation from Act! Pro

B-12323 Introduce new Act! licensing component (replaces Protexis licensing)

**Number Description**

# Service Packs for Act! v20

Version 20 Service Pack 1 Requires: Pro, Premium, Premium (access via web)

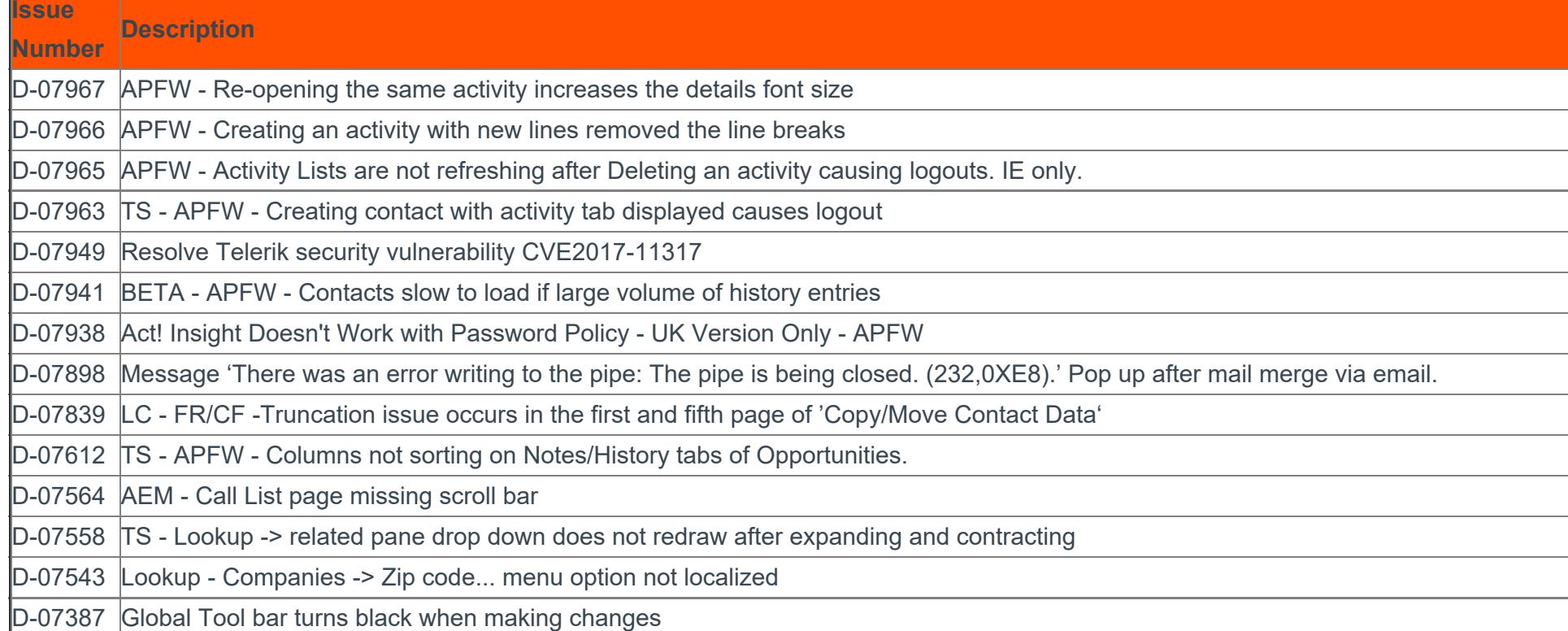

Updates for Act! v20

#### Version 20.1 Update 9

Requires: Pro, Premium, Premium (access via web)

**Issue**

**Number Description**

GS-1771 Added support for the new and more restricted Google authorization scopes enforced for applications which have access to Google user data.

Version 20.1

Update 8 Requires: Pro, Premium, Premium (access via web)

**Issue**

**Number Description**

B-12324 Introduce new Act! licensing component (replaces Protexis licensing)

#### Version 20.1 Update 7

**Description** 

Requires: Pro, Premium, Premium (access via web)

**Issue**

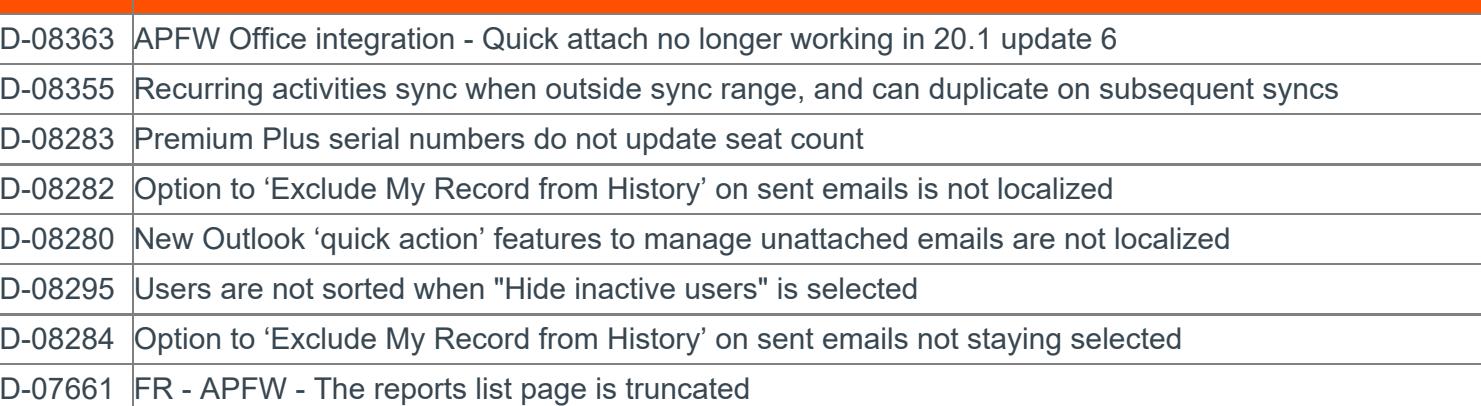

Version 20.1 Update 6

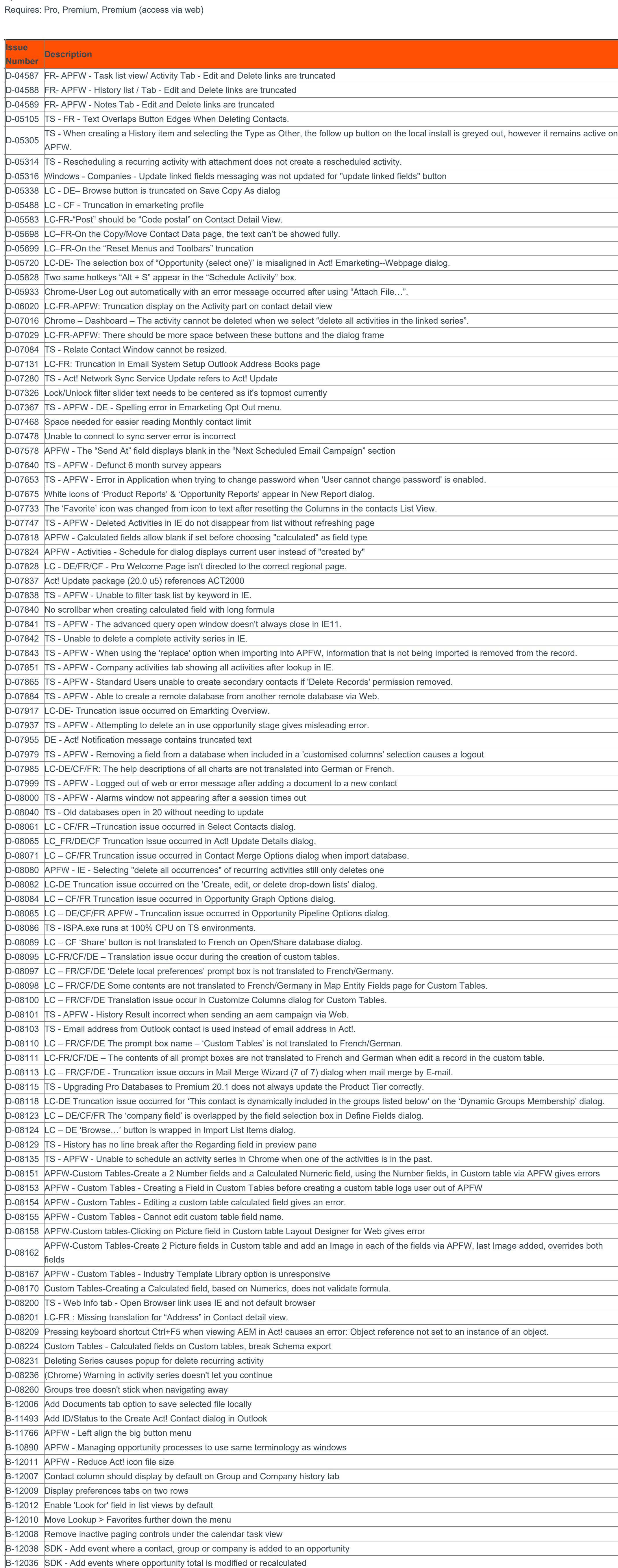

 $B-12037$  SDK - Add events where relationship is added to a contact

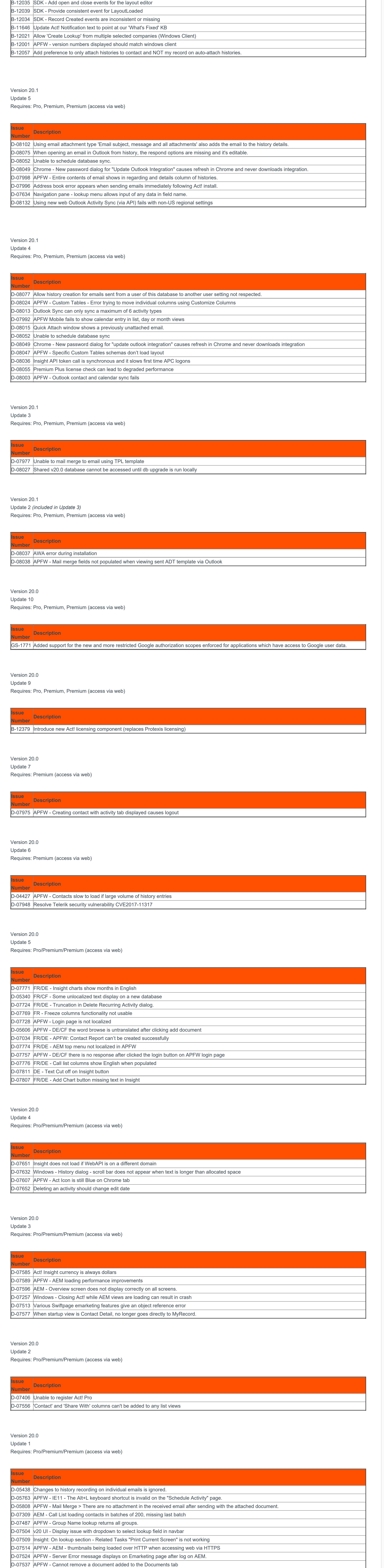

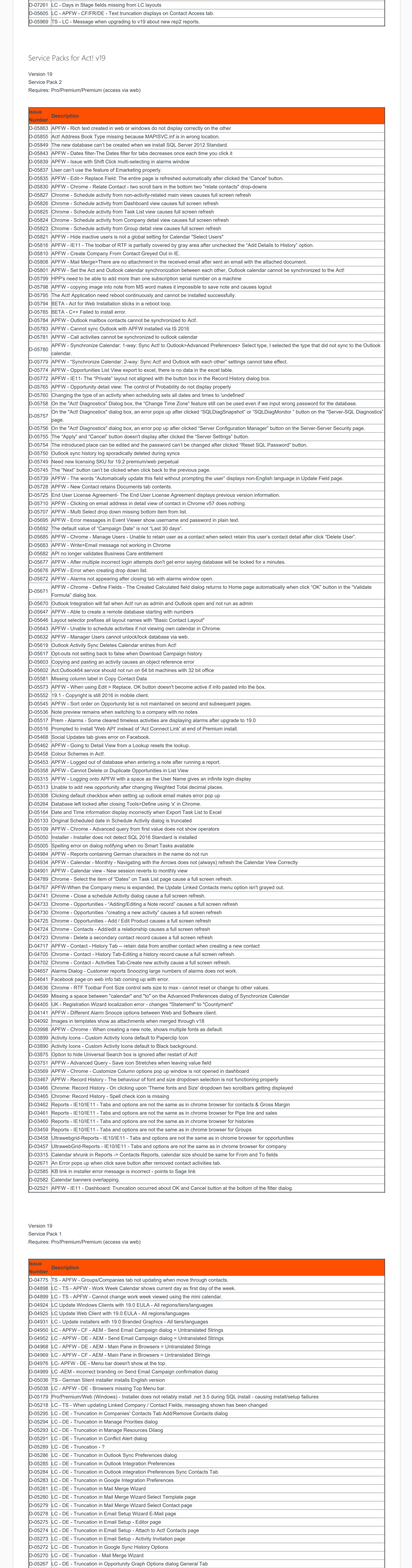

D-05352 LC - DE - Truncation occur on Emarketing Log On dialog

D-05351 LC - FR/CF-Truncation on Quick Print-Set Option-Header/Footer Option page

D-05343 LC - DE - Truncation - "evaluation" line on registration screen wraps and cuts top and bottom out of lines

D-05336 LC - DE - Truncation - Search Button multiple areas

D-05329 LC - FR/CF/DE - Truncation display on Tools -> spelling dialog.

D-05328 LC - DE - Truncation - Quick Print - Portrait mode selection

D-05325 LC - FR/CF/DE - Copyright information is not translated. D-05442 LC - FR/CF -Truncation in Manage Resources Dialog.

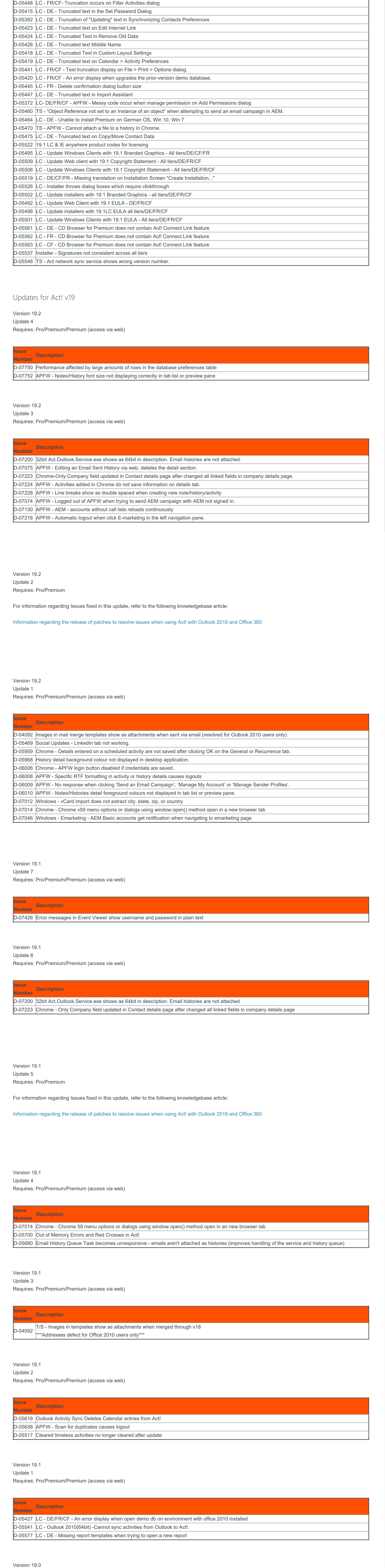

Update 7

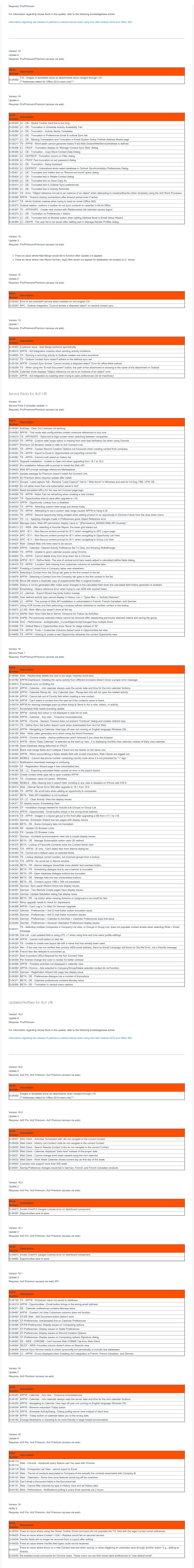

Version 18

![](_page_3_Picture_2789.jpeg)

Version 17 Service Pack 1 Requires: Pro/Premium

![](_page_3_Picture_4.jpeg)

![](_page_3_Picture_2790.jpeg)

Service Pack 2 Requires: Pro/Premium

**Issue**

**Number Description**

Only one AEM account can be active for all Web users at a time. All Web users have access to it when any user logs on to it. All have no access 103774 when any Web user logs off it. 103846 Act Premium Mobile - When Eastern Time Zone is selected on an iOS 7 Device activities show an hour earlier 103737 APFW: Change AEM API calls to leverage data paging feature to handle large amounts of returned data 103819 Act! prompts to rollover activities but doesn't rollover all activities 103761 | Increase AEM received data buffer from min to max allowed 103736 API calls to leverage data paging feature to handle large amounts of returned data 103804 |Increase AEM received data buffer from min to max allowed 103704 Memory Leak 103423 Mail merge status window hangs and save window appears 103682 APFW: Need to pass and accept country name during call to AEM Create Account API call 103638 Contact picker no longer moves down the list after comma inserted 103426 Space in Intl English URL for EU Marketplace includes a space - making it a page not found. 103705 Timeout and error msg results from Signup for AEM 103231 Unable to communicate with the server. You may need to re-logon to Act! Premium for Web. 103681 Need to pass and accept country name during call to AEM Create Account API call Error: "The resource you are looking for has been removed, had its name changed, or is temporarily unavailable" When trying to add a field in the 103232 APFW layout designer

v16.1 Service Pack 1

104017 Syncing calendar to Google will send Google Invites

![](_page_4_Picture_2.jpeg)

**Number Description** 101650 Blank screen and long load time when accessing Opportunity Detail from custom virtual directory 101679 Red X's for Process/Stage drop downs when accessing from custom virtual directory

Service Packs for Sage ACT! 2013

Version 2013 (15.0)

Service Pack 1 Requires: Pro/Premium

**Issue**

**Number Description**

Pro/Premium Blank screen and long load time when accessing Opportunity Detail from custom virtual directory

![](_page_4_Picture_5.jpeg)

Version 2013 (15.1)

Hotfix 4 Requires: Pro/Premium SP1

**Issue**

**Number Description**

102755 Google Integration authorization issue

Version 2013 (15.1) Hotfix 3 Requires: Pro/Premium SP1

**Issue**

**Number Description** 101748 Note and history creation times are not consistent with the client machine's system time 101749 Duplicating opportunity from web browser does not copy products

Version 2013 (15.1) Hotfix 2 Requires: Pro/Premium SP1

**Issue**

101511 ACT.Server.host.exe is leaking memory

Version 2013 (15.1) Hotfix 1 Requires: Pro/Premium SP1

**Issue**

**Number Description** 101249 Accounting integration - changes made to Sage 50 data lost after updating linked records 101289 Export to excel with office 2003 or 2007 changes dates to US format

101347 Top portion of the left navbar is blank when startup view is Opportunity List, Task List, or any of the Calendar views

Version 2013 (15.0) Hotfix 2 Requires: Pro/Premium

**Issue**

**Number Description**

Search service crashes and no results returned when indexing a large number of databases

Version 2013 (15.0) Hotfix 1

Requires: Pro/Premium

**Issue**

**Number Description**

Clearing multiple Activities showed date cleared in history

Unable to open Sage ACT! after creating new custom commands

Service Packs for Sage ACT! 2012

Version 2012 (14.1) Service Pack 2 Requires: Premium For Web 2012 SP1

![](_page_4_Picture_2170.jpeg)

Version 2012 (14.0) Service Pack 1

![](_page_4_Picture_2171.jpeg)

![](_page_4_Picture_21.jpeg)

Version 2012 (14.1) Hotfix 1 Requires: Pro/Premium SP1

![](_page_4_Picture_24.jpeg)

or its affiliated entities. All other trademarks are property of their respective owners.